## **Расписание занятий для обучающихся 5 А класса на 26.05.2020**

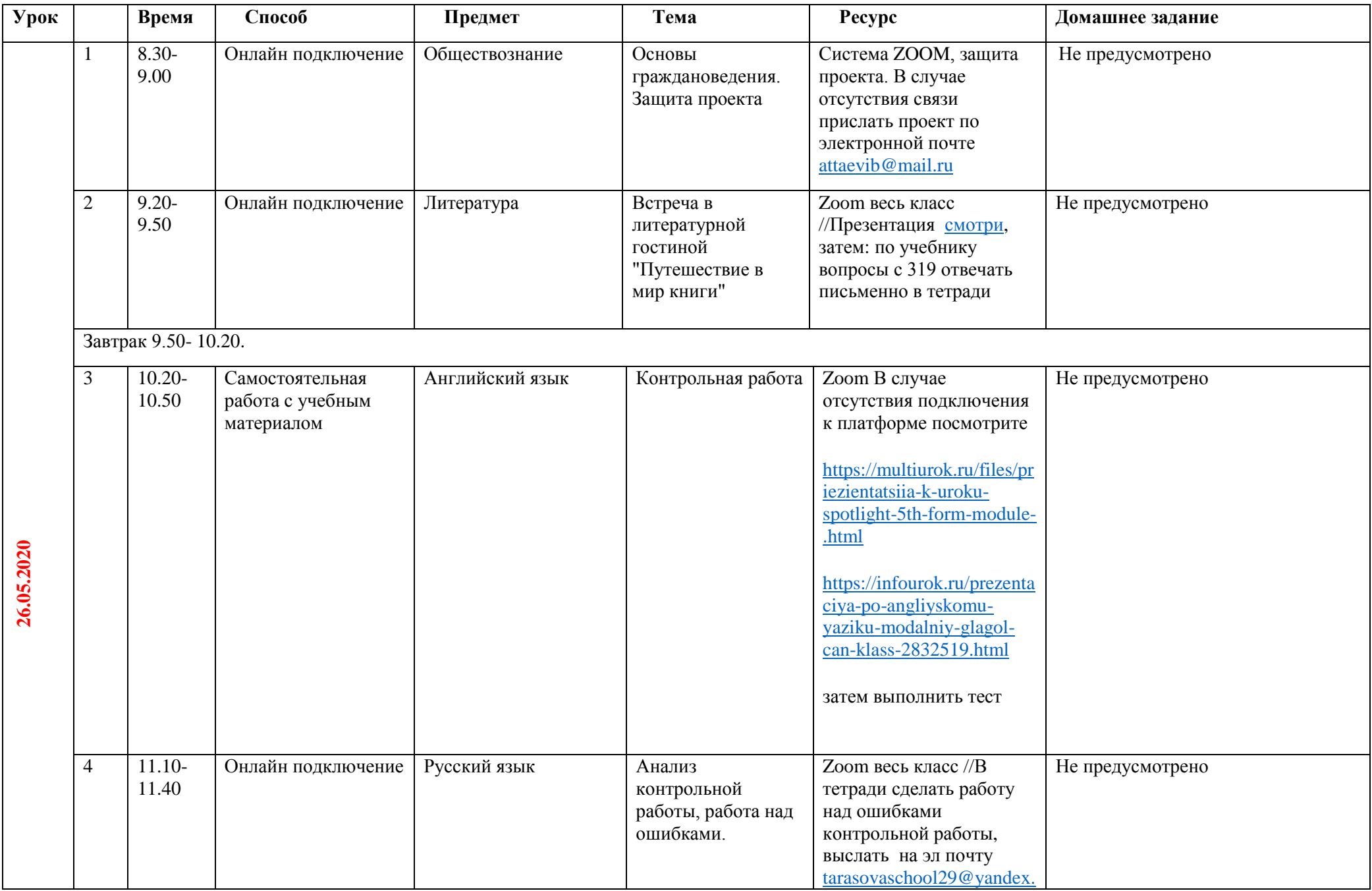

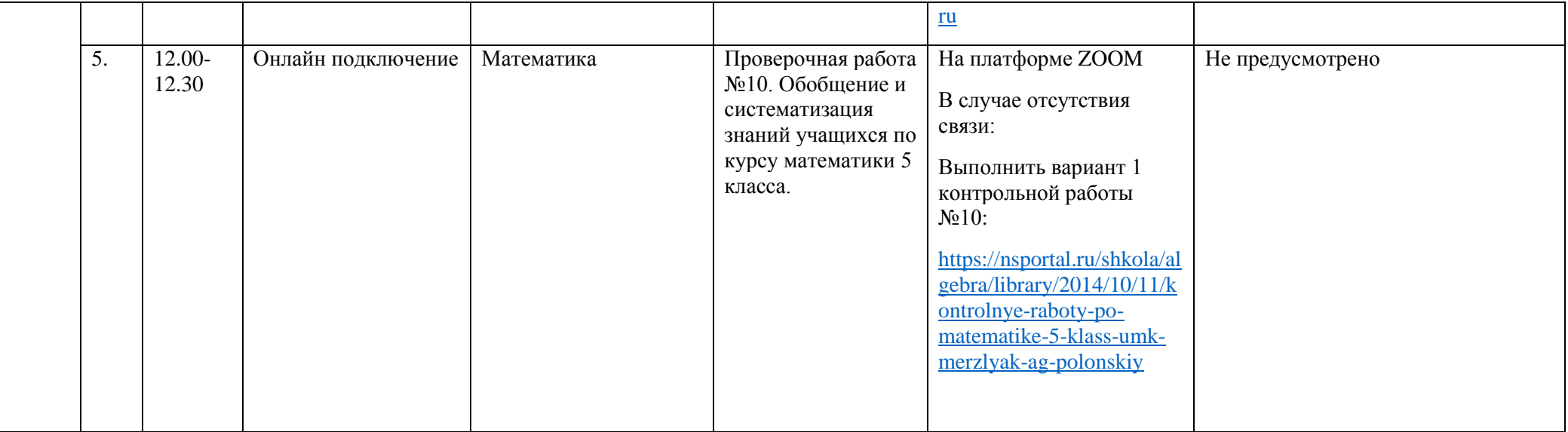